# Estymacja parametrów modelu Hestona dokumentacja implementacji

# Maciej Kołodziejczyk, Michał Kowalski

8 maja 2009

# **Spis treści**

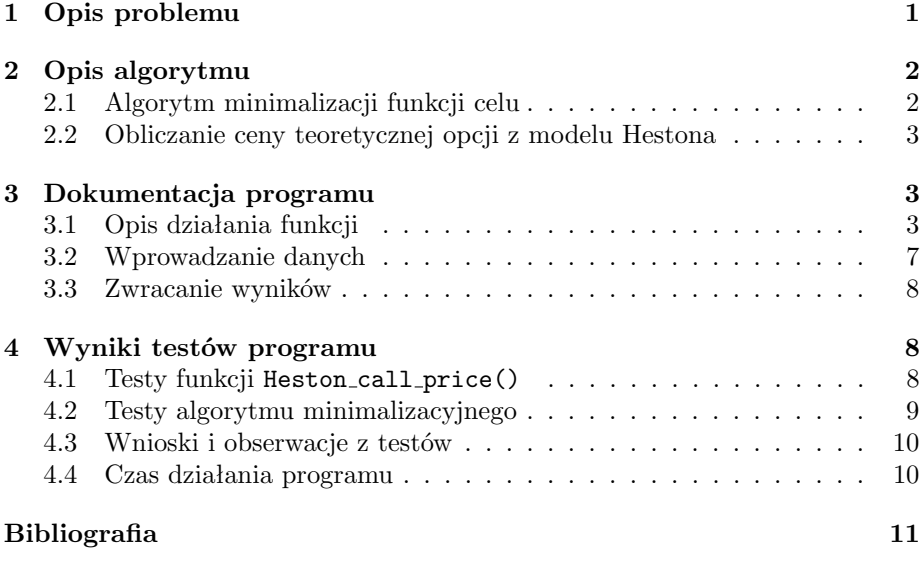

# **1 Opis problemu**

Głownym celem programu jest kalibracja modelu Hestona wyceny opcji ze stochastyczną zmiennością do danych rynkowych, czyli estymacja parametrów występujących w układzie równań różniczkowych opisujących dynamikę cen aktywa bazowego i zmienności:

$$
\begin{cases}\ndS_t = \mu S_t dt + \sqrt{V_t} S_t dW_t^S, \\
dV_t = \gamma(\theta - V_t) dt + \varepsilon \sqrt{V_t} dW_t^V,\n\end{cases} \tag{1}
$$

gdzie  $W_t^S$ ,  $W_t^V$  to standardowe procesy Wienera, startujące z 0, skorelowane z współczynnikiem korelacji *ρ*. ( $dW_t^S dW_t^V = \rho dt$ ). Dodatkowo, estymowanym parametrem będzie nieobserwowana na rynku początkowa wartość zmienności *V*0.

Estymacja polega na minimalizacji funkcji celu - odległości w normie *l*<sup>1</sup> lub *l*<sup>2</sup> (do wyboru) cen opcji call (o zadanej cenie wykonania i terminie zapadalności): teoretycznej, wynikającej z modelu Hestona oraz ceny obserwowanej na rynku. Minimalizacja musi uwzględniać określone ograniczenia nierównościowe nałożone na parametry, wynikające z własności i interpretacji finansowej parametrów modelu. Zbiór dopuszczalnych parametrów ma postać:

$$
\Theta_{adm} = \left\{ \Theta = (\gamma, \theta, \varepsilon, \rho, \lambda, V_0) : \gamma \geqslant 0, \theta \geqslant 0, \varepsilon \geqslant 0, \rho \in [-1, 1], V_0 \geqslant 0, \frac{2\gamma\theta}{\varepsilon^2} > 1 \right\}
$$
\n
$$
\tag{2}
$$

Ostatni warunek zapewnia, że, z prawdopodobieństwem 1, *V<sup>t</sup>* przyjmuje wartości dodatnie.

Podstawowym problemem jest zatem minimalizacja funkcji celu zadanej wzorem:

$$
\min_{\Theta \in \Theta_{adm}} F(\Theta) = \sum_{i=1}^n \left( C_i^{Hes}(\Theta) - C_i^{obs} \right)^2, \tag{3}
$$

gdzie *n* oznacza liczbę obserwacji rynkowej ceny aktywa bazowego i ceny opcji. Oczywiście celem minimalizacji jest znalezienie wektora parametrów Θ*min*, minimalizującego funkcję celu, natomiast sama jest wartość nie jest szczególnie istotna.

# **2 Opis algorytmu**

### **2.1 Algorytm minimalizacji funkcji celu**

Zadanie minimalizacji (3) jest trudne z wielu powodów. Funkcja celu jest funkcją 5 parametrów o nieznanej z góry regularności. Może ona posiadać wiele minimów lokalnych i dobór parametrów początkowych dla określonego algorytmu minimalizacyjnego może być bardzo trudny. Może się bowiem okazać, że startując z określonego punktu  $\Theta_0 \in \Theta_{adm} \subset \mathbb{R}^6$  trafimy w pewne minimum lokalne, podczas gdy minimum globalne w zbiorze dopuszczalnych parametrów może znajdować się zupełnie gdzie indziej.

W związku z tym zdecydowaliśmy się na dwustopniowy algorytm minimalizacyjny. Pierwszym krokiem jest wygenerowanie pięciowymiarowej siatki parametrów, należących do zbioru dopuszczalnych parametrów i wyliczenie w tych punktach wartości funkcji celu. Ze względu, że zbiór parametrów jest pięciowymiarowy<sup>1</sup> i problem ma złozoność obliczeniową *O*(*N*<sup>5</sup> ), sugeruje się wybór do

 $\frac{1}{2}$ Zawsze przyjmujemy startową  $\lambda = 0$ 

obliczeń od 5 do 10 wartości każdego z parametrów<sup>2</sup> .

Funkcja grid search() pozwala na wygenerowanie *N* punktów siatki, w których funkcja celu przyjęła najmniejsze wartości. Mając *N* punktów startowych, uruchamiamy *N*-krotnie algorytm minimalizujący funkcję celu w otoczeniu punktu startowego metodą największego spadku, czyli poruszamy się w kierunku przeciwnym do gradientu funkcji celu z punktu startowego. Służy do tego funkcja steepest descent(). W każdym kroku metody gradientowej poruszamy się w kierunku przeciwnym do gradientu funkcji celu z ustalonym krokiem<sup>3</sup> .

# **2.2 Obliczanie ceny teoretycznej opcji z modelu Hestona**

Istotnym elementem obliczania funkcji celu dla zadanego wektora parametrów jest policzenie ceny teoretycznej opcji call, wynikającej z modelu Hestona. Zaimplementowana funkcja Heston call price(), wykorzystuje metodę podaną w pracy Hestona [1], s.328-331. Jedyną kwestią wymagającą zastanowienia jest przybliżenie całki danej wzorem (18) w pracy [1] odpowiednią kwadraturą. Kierując się wskazówką autorów tutorialu [2], całkę na przedziale [0*, ∞*) przybliżamy kwadraturą Gaussa-Legendre'a na przedziale [0*,* 100], dzieląc ten odcinek na 100 przedziałów, w każdym z przedziałów biorąc wartości w dwóch punktach.

Jednokrotne policzenie funkcji celu wymaga *n*-krotnego wyliczenia ceny opcji, gdzie *n* oznacza liczbę okresów obserwacji ceny opcji. Niech *i ∈ {*1 *. . . n}* oznacza numer obserwacji. Dla *i* = 1 wartością zmienności wstawianą do funkcji jest parametr  $V_0$ . Dla  $2 \leq i \leq n$ , wstawiamy wartość oczekiwaną zmienności. Zadana jest ona wzorem:

$$
\mathbb{E}V_t = \theta + e^{-\gamma t}(V_0 - \theta). \tag{4}
$$

# **3 Dokumentacja programu**

### **3.1 Opis działania funkcji**

Poniżej znajduje się opis funkcji wykorzystywanychj do kalibracji modelu Hestona, zawartych w pliku kalibracja Hestona.m.

Heston call price(gamma, theta, epsilon, rho, lambda, rd, rf, vt, St, K, tau)

*argumenty funkcji:*

gamma - parametr gamma modelu Hestona

<sup>&</sup>lt;sup>2</sup>Wybór 5 wartości dla każdego z parametrów wymaga  $5^5 = 3125$  wyliczeń funkcji celu, wybór 10 wartości -  $10^5 = 100000$  wyliczeń.

<sup>3</sup>W kodzie skalowaliśmy unormowany gradient przez 10*−*<sup>3</sup> . Dobór tego parametru jest arbitralny, testy pokazały że wybór większej wartości powoduje na tyle duże oddalanie się od punktu startowego, że funkcja celu może przyjąć tam wieksze wartości. Z kolei mniejszy mnożnik sprawia, że oddalenie się od punktu startowego jest praktycznie zaniedbywalne i nieistotne dla wartości funkcji celu

theta - parametr theta modelu Hestona epsilon - parametr epsilon modelu Hestona rho - parametr rho modelu Hestona (współczynnik korelacji) lambda - parametr lambda modelu Hestona rd - krajowa stopa procentowa rf - zagraniczna stopa procentowa (lub stopa dywidendy) vt - początkowa zmienność St - cena aktywa bazowego K - cena wykonania opcji tau - czas do wygaśnięcia opcji (w latach)

*wynik działania funkcji:* Skalar - cena opcji call w modelu Hestona.

*opis działania funkcji:* Dla zadanych parametrów modelu Hestona oraz charakterystyk opcji, funkcja oblicza cenę waniliowej opcji call w modelu Hestona.

#### lik(X, rd, rf, K, T, wektor\_czasu, wektor\_aktywa, wektor\_opcji, norma)

*argumenty funkcji:*

X - 6-ciowymiarowy wektor parametrów modelu Hestona ( $\gamma$ , θ, ε, ρ, λ,  $v_0$ ) rd - wektor krajowych stóp procentowych dla czasów takich jak w wektorze wektor czasu

rf - wektor zagranicznych stóp procentowych (lub stóp dywidendy) dla czasów takich jak w wektorze wektor czasu

K - cena wykonania opcji call użytej do estymacji

T - moment wykonania opcji call użytej do estymacji (w latach)

wektor czasu - wektor czasów obserwacji cen aktywa i opcji

wektor aktywa - wektor cen aktywa bazowego dla czasów takich jak w wektorze wektor czasu

wektor opcji - wektor cen opcji call dla czasów takich jak w wektorze wektor czasu

norma - norma wektora parametrów dla funkcji celu (1 - norma w *l*1, 2 - norma  $w$  $l_2)$ 

*wynik działania funkcji:* Skalar - wartość funkcji celu dla zadanych argumentów.

*opis działania funkcji:* Dla podanego wektora parametrów modelu Hestona oraz charakterystyk opcji call funkcja zwraca wartość funkcji celu, będącej normą różnicy między wektorem zaobserwowanych cen opcji a wektorem cen opcji uzyskanych z modelu Hestona.

admissible(x)

*argumenty funkcji:*

*x* - 6-ciowymiarowy wektor parametrów modelu Hestona

*wynik działania funkcji:* Wartość logiczna:

1 - jeżeli wektor *x* należy do zbioru parametrów dopuszczalnych dla modelu Hestona

0 - jeżeli wektor *x* nie należy do zbioru parametrów dopuszczalnych dla modelu Hestona

*opis działania funkcji:* Dla zadanego wektora parametrów funkcja sprawdza czy wektor ten jest wektorem parametrów dopuszczalnych dla modelu Hestona.

grid\_search(rd, rf, K, T, t, wektor\_aktywa, wektor\_opcji, norma, N, par min, par max, M)

*argumenty funkcji:*

rd - wektor krajowych stóp procentowych dla czasów takich jak w wektorze *t* rf - wektor zagranicznych stóp procentowych (lub stóp dywidendy) dla czasów takich jak w wektorze *t*

K - cena wykonania opcji call użytej do estymacji

T - moment wykonania opcji call użytej do estymacji (w latach)

t - wektor czasów obserwacji cen aktywa i opcji

wektor aktywa - wektor cen aktywa bazowego dla czasów takich jak w wektorze *t*

wektor opcji - wektor cen opcji call dla czasów takich jak w wektorze *t*

norma - norma wektora parametrów dla funkcji celu (1 - norma w *l*1, 2 - norma  $w$  $l_2$ )

N - ilość zapamiętywanych zestawów parametrów, przy których wartość funkcji celu jest najmniejsza na zadanej siatce

par min - 5-cioelementowy wektor minimalnych wartości siatki dla estymowanych parametrów

par max - 5-cioelementowy wektor maksymalnych wartości siatki dla estymowanych parametrów

M - ilość równorozłożonych wartości na siatce w każdym wymiarze (*M*<sup>5</sup> to zatem ilość punktów, w których badana jest wartość funkcji celu)

*wynik działania funkcji:* Dwuelementowa lista zawierająca kolejno:

1) wektor rozmiaru *N* wartości funkcji celu odpowiadających zestawom parametrów z macierzy z punktu 2)

2) macierz rozmiaru *N ×* 6 zawierająca *N* zestawów parametrów z siatki, dla których funkcja celu przyjmuje najmniejsze wartości

*opis działania funkcji:* Funkcja tworzy 5-ciowymiarową siatkę w przestrzeni parametrów modelu Hestona i wyznacza *N* zestawów parametrów z siatki, dla których wartość funkcji celu (funkcja lik) jest najmniejsza. Funkcja zwraca również wartość funkcji celu w tych *N* punktach. Nie tworzymy punktów siatki, dla parametru  $\lambda$ , zawsze przyjmujemy  $\lambda = 0$ .

steepest descent(gamma0, theta0, espilon0, rho0, lambda0, v00, rd, rf, K, T, wektor czasu, wektor aktywa, wektor opcji, norma, max iter)

*argumenty funkcji:*

gamma0 - początkowy parametr gamma modelu Hestona theta0 - początkowy parametr theta modelu Hestona epsilon0 - początkowy parametr epsilon modelu Hestona rho0 - początkowy parametr rho modelu Hestona lambda0 - początkowy parametr lambda modelu Hestona v00 - początkowy parametr v0 modelu Hestona rd - wektor krajowych stóp procentowych dla czasów takich jak w wektorze wektor czasu rf - wektor zagranicznych stóp procentowych (lub stóp dywidendy) dla czasów takich jak w wektorze wektor czasu K - cena wykonania opcji call użytej do estymacji T - moment wykonania opcji call użytej do estymacji (w latach) wektor czasu - wektor czasów obserwacji cen aktywa i opcji wektor aktywa - wektor cen aktywa bazowego dla czasów takich jak w wektorze wektor czasu wektor opcji - wektor cen opcji call dla czasów takich jak w wektorze wektor\_czasu norma - norma wektora parametrów dla funkcji celu (1 - norma w *l*1, 2 - norma  $w$  $l_2$ ) max iter - maksymalna ilość iteracji algorytmu

*wynik działania funkcji:* Dwuelementowa lista zawierająca kolejno:

1) skalar będący minimalną wartością funkcji celu uzyskaną w trakcie działania algorytmu gradientowego

2) wektor 6-cioelementowy parametrów modelu Hestona odpowiadający wartości funkcji celu z punktu 1)

*opis działania funkcji:* Funkcja szuka minimum funkcji celu (funkcja lik) na zbiorze parametrów dopuszczalnych dla modelu Hestona stosując algorytm gradientowy i zaczynając z zestawu podanych parametrów początkowych. Funkcja zwraca minimalną wartość funkcji celu napotkaną podczas wykonywania iteracji algorytmu gradientowego oraz zestaw parametrów odpowiadający tej wartości.

best\_parameters(B, best\_lik, rd, rf, K, T, t, St, wektor\_opcji, norma, max iter)

#### *argumenty funkcji:*

B - macierz zestawów parametrów  $\gamma$ ,  $\theta$ ,  $\varepsilon$ ,  $\rho$ ,  $\lambda$ ,  $v_0$ ) rozmiaru *N* × 6, gdzie *N* ∈ N best lik - wektor wartości funkcji celu odpowiadający zestawom parametrów z macierzy *B*

rd - wektor krajowych stóp procentowych dla czasów takich jak w wektorze *t* rf - wektor zagranicznych stóp procentowych (lub stóp dywidendy) dla czasów takich jak w wektorze *t*

K - cena wykonania opcji call użytej do estymacji

T - moment wykonania opcji call użytej do estymacji (w latach)

t - wektor czasów obserwacji cen aktywa i opcji

St - wektor cen aktywa bazowego dla czasów takich jak w wektorze *t* wektor opcji - wektor cen opcji call dla czasów takich jak w wektorze *t* norma - norma wektora parametrów dla funkcji celu (1 - norma w *l*1, 2 - norma  $w$   $l_2$ )

max iter - maksymalna ilość iteracji algorytmu

*wynik działania funkcji:* Dwuelementowa lista zawierająca kolejno:

1) skalar będący minimalną wartością funkcji celu uzyskaną w trakcie działania algorytmów gradientowych

2) wektor 6-cioelementowy parametrów modelu Hestona odpowiadający wartości funkcji celu z punktu 1)

*opis działania funkcji:* Funkcja szuka minimum funkcji celu (funkcja lik) na zbiorze parametrów dopuszczalnych dla modelu Hestona stosując algorytm gradientowy. Algorytm gradientowy wykonywany jest *N*-krotnie, dla punktów startowych będących kolejnymi wierszami macierzy *B*. Funkcja zwraca minimalną wartość funkcji celu napotkaną podczas wykonywania iteracji wszystkich *N* algorytmów gradientowych oraz zestaw parametrów odpowiadający tej wartości.

### **3.2 Wprowadzanie danych**

Wprowadzanie danych wejściowych potrzebnych do inicjalizacji programu następuje z dwóch plików: zad10 market data.txt oraz zad10 control data.txt. Pliki te powinny, w chwili uruchomienia programu, znajdować się w tym samym folderze co plik z kodem. Poza tym, w pierwszej fazie działania programu użytkownik proszony jest o podanie normy (*l*<sup>1</sup> lub *l*2), w której minimalizowana będzie odległość między rynkowymi cenami opcji a cenami implikowanymi przez model Hestona o poszukiwanych parametrach.

Pliki zad10\_market\_data.txt oraz zad10\_control\_data.txt powinny zawierać następujące dane, które są niezbędne do prawidłowego funkcjonowania programu (przy każdej zmiennej podany został jej typ oraz krótki opis).

zad10\_market\_data.txt: K (scalar) - cena wykonania opcji call użytej do estymacji wektor aktywa (matrix, rows:1) - wektor cen aktywa bazowego dla czasów takich jak w wektorze wektor czasu wektor opcji (matrix, rows:1) - wektor cen opcji call dla czasów takich jak w wektorze wektor czasu

wektor czasu (matrix, rows:1) - wektor czasów obserwacji cen aktywa i opcji rf (matrix, rows:1) - wektor zagranicznych stóp procentowych (lub stóp dywidendy) dla czasów takich jak w wektorze wektor czasu

rd (matrix, rows:1) - wektor krajowych stóp procentowych dla czasów takich jak w wektorze wektor czasu

T (scalar) - moment wykonania opcji call użytej do estymacji (w latach)

#### zad10\_control\_data.txt:

N (scalar) - ilość zapamiętywanych zestawów parametrów z siatki, dla których funkcja celu jest najmniejsza (do zastosowania metody gradientowej) max iter (scalar) - maksymalna ilość iteracji w algorytmie gradientowym

par min (matrix, rows: 1, columns: 5) - wektor minimalnych wartości siatki dla estymowanych parametrów

par max (matrix, rows: 1, columns: 5) - wektor maksymalnych wartości siatki dla estymowanych parametrów

M (matrix, rows: 1, columns: 5) - ilość równorozłożonych wartości na siatce w każdym wymiarze

Do poprawnego działania programu niezbędne są dodatkowo następujące własności wprowadzanych z plików danych :

1) dane wektor aktywa, wektor opcji, wektor czasu, rf, rd muszą być macierzami o takich samych wymiarach

2) dane N oraz max iter muszą być liczbami naturalnymi

Przykładowe dane wejściowe do programu znajdują się w plikach zad10 market data.txt oraz zad10 control data.txt dołączonych do kodu programu.

### **3.3 Zwracanie wyników**

Finalnym rezultatem działania programu jest otrzymanie wektora optymalnie estymującego parametry modelu Hestona w sensie podanym w opisie problemu i opisie działania algorytmu. Współrzędne tego wektora parametrów wyświetlane są na ekranie po zakończeniu działania programu w sposób umożliwiający ich natychmiastową identyfikację.

# **4 Wyniki testów programu**

# **4.1 Testy funkcji** Heston call price()

Choć funkcja ta jest obliczana na podstawie wzorów z pracy Hestona [1], to możemy porównać otrzymywane wyniki z wynikami symulacji Monte Carlo, przeprowadzanymi za pomocą programu napisanego w ramach Zadania 6. Można zobaczyć, czy cena opcji dla zadanych parametrów znajduje się w 95%-przedziale ufności wyznaczonym w Zadaniu 6<sup>4</sup> . Poniżej prezentujemy przykładowe rezultaty testów, do których używaliśmy kodu z Zadania 6<sup>5</sup>.

Poniższa tabela prezentuje wyniki dla danych startowych:  $S_0 = 4, K = 3.8$ , *r* = 0*.*04 i *T* = 1 oraz wektorów parametów danych w kolumnie *Parametry* w kolejności: (*γ, θ, ε, ρ, λ, V*0)

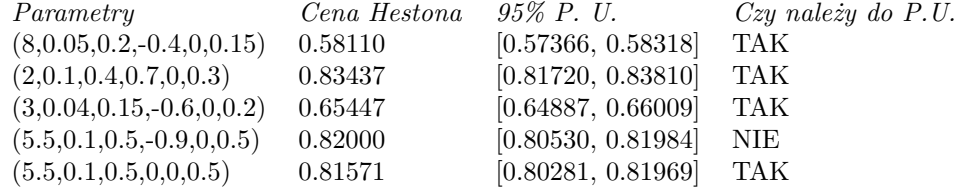

### **4.2 Testy algorytmu minimalizacyjnego**

Z uwagi na konstrukcję metody minimalizacji (najpierw wyliczamy wartości na pewnej siatce parametrów, następnie dla *N* najmniejszych wartości funkcji celu, poszukujemy minimum w otoczeniu danych punktów siatki metodą gradientową), najważniejsze było upewnienie się, że algorytm nie będzie w trakcie swojego działania przechodził do wektorów parametrów zwiększających w danym kroku funkcję celu.

Warto zauważyć, że nie zawsze zwiększenie liczby punktów siatki w których wyliczamy wartość funkcji celu (za pomocą funkcji grid search()), prowadzi do znalezienia zestawu parametrów gwarantujących mniejszą wartość funkcji celu. Wielkość siatki podyktowana powinna być preferencjami użytkownika, który musi pamiętać o kosztach czasowych jej rozszerzania.

Przykładowe testy wykonaliśmy na danych rynkowych wygenerowanych następująco: Za pomocą programu z Zadania 6. wygenerowaliśmy trajektorię cen aktywa bazowego dla następujących danych:  $S_0 = 4$ ,  $K = 3.9$ ,  $r_d = 0.05$ ,  $r_f = 0$ ,  $T = 1$  i parametru, którego bedziemy szukać za pomocą naszego algorytmu:

 $\Theta^* = (\gamma, \theta, \varepsilon, \rho, \lambda, V_0)^* = (5.94, 0.045, 0.31, -0.576, 0, 0.15)$ 

Wartości danych rynkowych znajdują się w dołączonym pliku z danymi zad10 market\_data.txt. Wektor cen opcji wygenerowano używając funkcji Heston call price(). Wybraliśmy normę *l*2.

Wyniki testów podsumowuje tabela, w kolumnach kolejno: numer testu, siatka, wektor parametrów minimalizujący funkcję celu, minimalna wartość funkcji celu, czas działania algorytmu.

<sup>4</sup>Ponieważ w Zadaniu 6 nie występuje parametr *λ*, oznaczający "cenę ryzyka zmienności", jak określa to Heston, testowaliśmy przyjmując  $\lambda = 0$ .

 $^{5}\rm{W}$ większosci przypadków cena z pracy Hestona mieści się w 95% przedziale ufności, nie stwierdziliśmy istotnych odchyleń. Przypadek pokazany w tabeli znajduje się bardzo blisko przedziału, jego wygenerowanie wymagało od nas bardzo dużo cierpliwości.

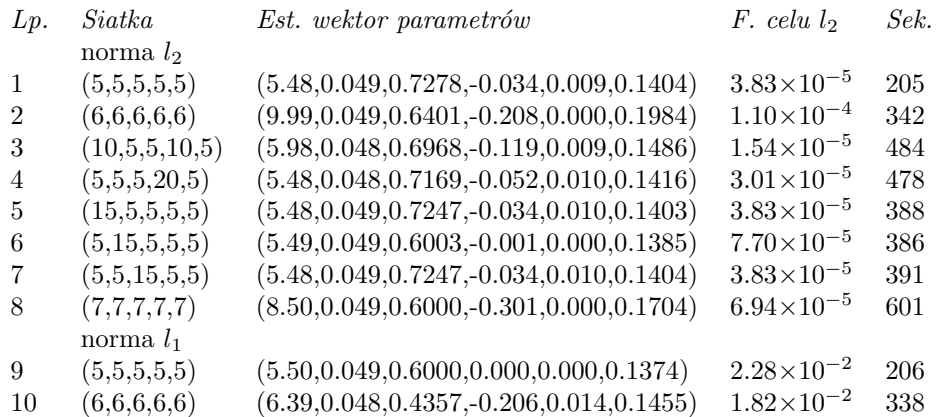

### **4.3 Wnioski i obserwacje z testów**

Testy numeryczne dostarczyły nam następujących wniosków dotyczących zachowania algorytmu:

- 1. Wyniki estymacji nie są satysfakcjonujące zwłaszcza dla parametrów *ε* (zmienność zmienności) oraz *ρ* (korelacja).
- 2. Nie zawsze ilość punktów siatki przekłada się na wartość funkcji celu.
- 3. Decydujący wpływ na wyestymowaną wartość parametrów ma dobór siatki, algorytm gradientowy w sposób śladowy wpływa na ostateczną wartość parametrów.
- 4. Na pewno duże znaczenie ma niewielka długość wektorów danych rynkowych, którą testowaliśmy w przykładzie (*n* = 12), lecz jej zwiększenie znacznie zwiększa czas obliczeń.
- 5. Wartości funkcji celu są większe w normie *l*<sup>1</sup> niż w *l*<sup>2</sup> jest to efekt oczekiwany ze względu na to że minimalizujemy sumę różnic cen opcji.

Tabela prezentuje tylko przykład wyników testów, jakie przeprowadziliśmy. W trakcie pisania programu, znając a priori parametry, zawężaliśmy siatkę do pzredziałów wokół "rzeczywistych punktów", uzyskując w ten sposób, dla normy *l*<sup>2</sup> wartości funkcji celu rzędu 10*<sup>−</sup>*<sup>6</sup> , a w najlepszych przypadkach nawet 10*<sup>−</sup>*<sup>7</sup> . Niemniej w ogólnym przypadku, musimy dopuszczać jak największy zakres parametrów. Niestety, pięciowymiarowość siatki sprawia, że koszt obliczeniowy rozdrabniania podziału jest ogromny: *O*(*N*<sup>5</sup> ).

#### **4.4 Czas działania programu**

Czas działania programu zależy głównie od:

1. długości wektorów rynkowych cen aktywa bazowego/opcji call

- 2. wyboru liczby punktów siatki w funkcji grid search()
- 3. wyboru parametru *N* liczby najlepszych punktów z siatki, dla których zainicjowana zostanie funkcja steepest descent()

# **Literatura**

- [1] Steven L. Heston, *A Closed-Form Solution for Options with Stochastic Volatility with Applications to Bond and Currency Options*, The Review of Financial Studies, vol. 6, n.2, 1993, ss. 327-343.
- [2] Rafał Weron, Uwe Wystup, *http://mars.wiwi.huberlin.de/tutorials/stfhtmlframe98.html*.